# **Teams en classe (Statut « Invité »)**

## **Présentation**

L'université de Tours met à la disposition de son personnel l'outil de travail collaboratif Microsoft Teams pour réaliser les visioconférences. Il permet également de créer des espaces de discussions instantanées, de partager des fichiers, de créer et d'animer des classes virtuelles ainsi que de partager du contenu avec des invités (sans adresse univ-tours.fr) et même de leur proposer d'animer des séquences de formation. C'est à eux que ce programme est dédié.

## **Objectifs**

Au terme de cet atelier, vous serez en mesure de :

- Prendre en main les usages pédagogiques de Teams
- Comprendre l'articulation entre Teams et CELENE en vigeur
- Identifier les possibilités pédagogiques de l'outil
- Expérimenter quelques-unes de ces possibilités
- Vous projeter dans de nouvelles pratiques pour vos cours distanciels à l'université

### **Programme**

Dans un premier temps — une heure, en autonomie, vous prendrez connaissance de divers documents pour cerner le champs d'action de Teams à l'université de Tours et définir quelles sont vos attentes.

Dans un second temps — deux heures, en visio-conférence avec les formateurs, vous découvrirez le fonctionnement du logiciel et suivrez des démonstrations.

Dans un troisième temps - en deux heures, en autonomie, vous vous exercerez à utiliser le logiciel, une activité test vous permettra de rendre compte de vos travaux.

#### **Dates**

En visio sur TEAMS :

- Le 15 Janvier 2021—10h30-12H30
- Le 18 Janvier 2021—10h30-12H30

#### **Durée**

5h — dont 2h en visio-conférence

#### **Public**

Enseignants vacataires, extérieurs à l'université de Tours, « invités » dans Teams

#### **Prérequis**

Maîtriser les outils bureautiques Avoir installé Microsoft Teams

#### **Méthodes pédagogiques**

- Classe inversée
- Alternance de temps synchrones et asynchrones en formation
- Démonstrations d'exercices
- Ateliers pratiques

#### **Intervenants**

François Hatot, ingénieur pédagogique

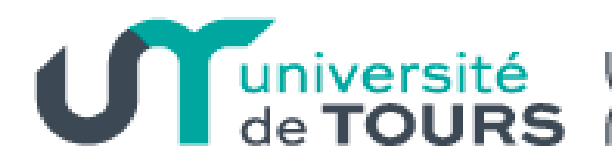

Centre d'accompagnement<br>à la pédagogie pour les enseignants